# **【OSIPP 研究生用】AAD オンライン申請手続きについて**

### 以下をよく読んだうえで、**AAD オンライン申請手続きを行ってください。**

### (注意)**本資料は、大阪大学大学院 国際公共政策研究科(OSIPP)に、研究生として 入学を希望する志願者を対象とした、内諾依頼方法に関する案内を記載しています。**

他の研究科・研究所のような通常の AAD オンラインシステムの利用方法とは、 「(コンタクトの可否ではなく)**内諾の可否が決まる点**」 「必要な**提出書類**」「**日本国内の大学出身者も AAD への申請が必要**な点」などが 異なりますので、注意してください。

### **【1.AAD 申請の流れ】**

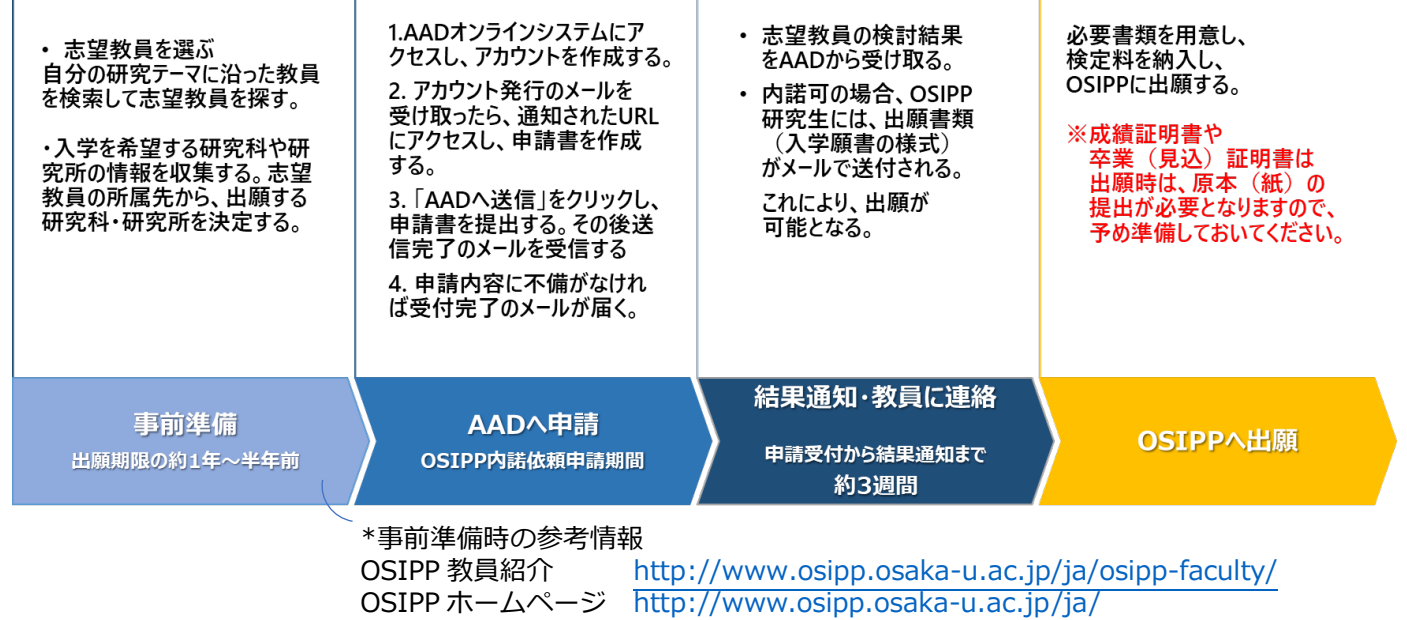

OSIPP 研究生志願者は全員、以下の URL より AAD オンライン申請手続きを行ってください。 **[https://www.ryumon.osaka-u.ac.jp](https://www.ryumon.osaka-u.ac.jp/)** (使用可能言語: 日本語または英語)

## **(問合せ先)**

●AAD システムや内諾依頼手続きについて:大阪大学 アドミッション支援デスク (AAD) Email: contact[at]ryumon.osaka-u.ac.jp ([at] は @に変更してください)

● OSIPP や出願手続きについて : 国際公共政策研究科 (OSIPP) 教務係 Email: kyomu[at]osipp.osaka-u.ac.jp ([at] は @に変更してください)

提出書類等は次ページへ

### **【2.申請に必要な書類】**

下記の内諾依頼書類を、AADシステム上に全てPDFファイルでアップロードしてください。 なお、全て日本語または英語で作成されたものをご提出ください。他言語で発行された場合は、日本語または 英語の翻訳文を添付してください。

注)AADシステム上の「希望教員欄」には、OSIPP教員を第2希望まで記入することができます。 その場合、どちらが第1希望か分かるように記入してください。(例:①大阪太郎 ②阪大花子)

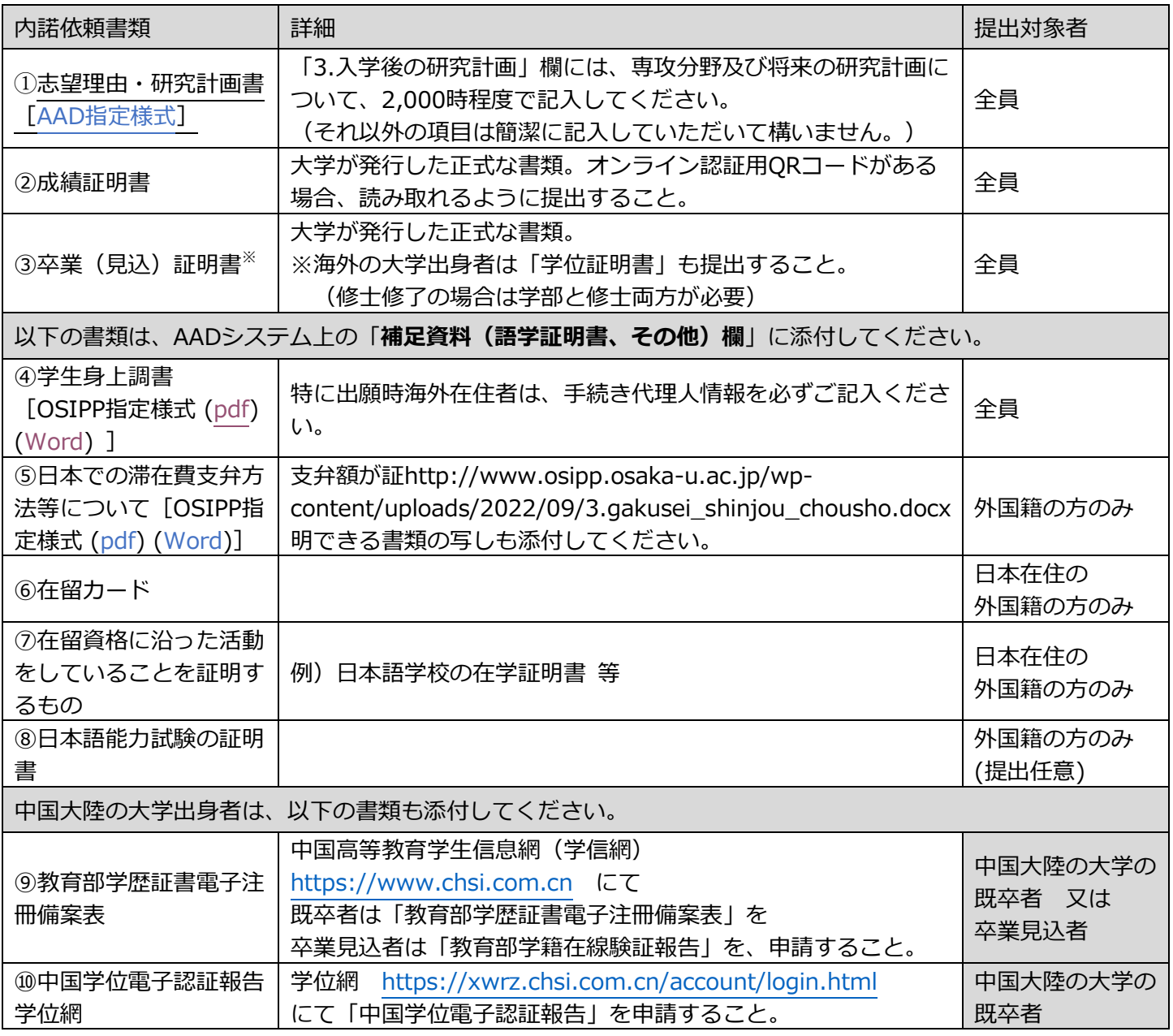

### ※書類発行料は志願者負担です。

※AADへ提出される氏名、住所、その他の個人情報は照会以外に使用することはありません。 ※⽇本語能⼒試験(JLPT)は、試験実施団体に成績証明書類の内容について照会する場合があります。 ※OSIPP 研究生志願者は「推薦状」の添付は不要です。

#### **OSIPP研究生志望者のAAD手続きに関するQ&A**

Q1、AAD申請に締め切りはありますか。申請してから結果が出るのにどのくらい時間がかかりますか? OSIPP研究生出願要項に記載の「内諾依頼受付期間」内に申請してください。なお、申請してから結果が出るまで、約3週間かか ります。

Q2、各研究科(所)の出願期限、出願書類、申請プログラムなどについて、AADで確認することはできますか? いいえ、志望する研究科(所)のホームページで確認してください。問い合わせは各研究科(所)の教務係に連絡してください。 [入試に関する問い合わせ先](http://www.osaka-u.ac.jp/ja/admissions/contact.html#anchor-5)

Q3、どのようにして志望教員を探せばよいのでしょうか?

OSIPP教員については、OSIPPホームページ>入学案内>募集要項>「教員スタッフ」の表からお選びください。

\*参考情報

OSIPP教員紹介 <http://www.osipp.osaka-u.ac.jp/ja/osipp-faculty/>

OSIPPホームページ <http://www.osipp.osaka-u.ac.jp/ja/>

OSIPP以外の研究科(所)の教員については[、大阪大学研究者総覧](https://rd.iai.osaka-u.ac.jp/#/) や [researchmap](https://researchmap.jp/researchers?lang=ja)では、キーワードなどから教員を検索でき ます。自分の研究テーマと志望教員の研究内容が一致しているかを、確認してください。教員の所属先から志望研究科(所)を絞 り込み、その研究科(所)のウェブサイトをアクセスして募集要項を確認してください。

Q4、一度に複数の志望教員または研究科(所)への申請は可能ですか?

OSIPP教員については、「志望教員」欄に第2希望まで記載して構いません。どちらが第1希望教員か、分かるように記入し てください。(例:①大阪太郎 ②阪大花子)(注:他の研究科・研究所を含めることはできません。その場合は、申請し直 してください。)

- Q5、大学院における正規生と非正規生について教えてください。
	- ・正規生:修了すれば、課程により博士前期、修士、博士後期課程の学位が授与されます。

・非正規生(研究生の場合):指導教員のもとで研究することを目的としています。学位の授与や単位の修得はできません。

- Q6、AADに書類を送る前に、志望教員と事前に連絡を取る必要がありますか? 志望教員との事前連絡は任意です。いずれにしても必ず、OSIPP研究生出願要項に記載の「内諾依頼受付期間」内にAAD申請の 手続きを進めてください。内諾依頼のプロセスで教員から連絡があった場合は、教員の指示に従ってください。
- Q7、語学の証明書がすぐに準備できない場合、オンライン通知のスクリーンショットを提出してもいいですか。 はい、オンライン通知のスクリーンショットで大丈夫です。ただし、あなたのスコアであることが確認できるように、氏名・ID 番号が記載されているスクリーンショットをご提出ください。

Q8、「内諾可」の通知を受けた後、どうすればいいですか? 出願書類(入学願書の様式)をダウンロードし、出願要項に従って出願してください。

Q9、OSIPP以外の他研究科(所)を希望する場合のAADの利用方法を教えてください。 AADホームページ ( <https://www.osaka-u.ac.jp/ja/international/inbound/dragongate> ) をご参照ください。